# Verordnung über die Prüfung zum anerkannten Abschluss

# Geprüfter Industriemeister/ Geprüfte Industriemeisterin

**Fachrichtung Metall** 

in der Fassung vom 9. Dezember 2019

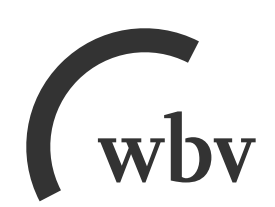

Verordnung über die Prüfung zum anerkannten Abschluss Geprüfter Industriemeister/ Geprüfte Industriemeisterin – Fachrichtung Metall vom 12. Dezember 1997 (BGBI. I S. 2923), zuletzt geändert durch Artikel 14 der Verordnung vom 9. Dezember 2019 (BGBl. I S. 2153)

# Inhalt

#### **Seite**

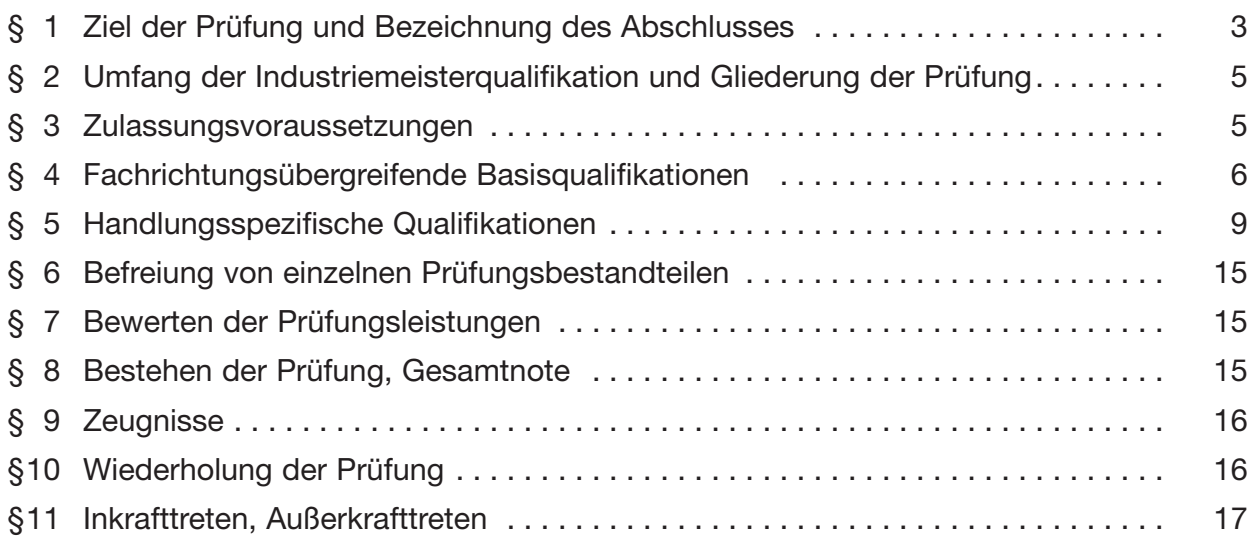

## **Bewertungsmaßstab und -schlüssel**

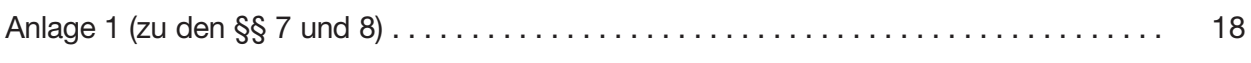

## **Zeugnisinhalte**

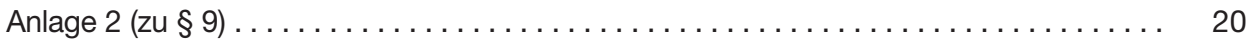

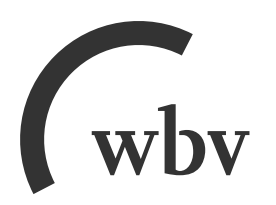

## wbv Media GmbH & Co. KG Postfach 10 06 33 · 33506 Bielefeld

Telefon 05 21/9 11 01-15 · Fax 05 21/9 11 01-19 E-Mail service@wbv.de Website wby.de/berufenet

## **Verordnung über die Prüfung zum anerkannten Abschluss Geprüfter Industriemeister/Geprüfte Industriemeisterin – Fachrichtung Metall**

Vom 12. Dezember 1997 (BGBl. I S. 2923)

zuletzt geändert durch

## **Sechste Verordnung zur Änderung von Fortbildungsprüfungsverordnungen**

Vom 9. Dezember 2019 (BGBl. I S. 2153)

Aufgrund des § 46 Abs. 2 des Berufsbildungsgesetzes vom 14. August 1969 (BGBl. I S. 1112), der zuletzt durch Artikel 212 Nr. 4 der Verordnung vom 29. Oktober 2001 (BGBl. I S. 2785) geändert worden ist, und des § 42 Abs. 2 der Handwerksordnung in der Fassung der Bekanntmachung vom 24. September 1998 (BGBl. I S. 3074), der durch Artikel 135 Nr. 4 der Verordnung vom 29. Oktober 2001 (BGBl. I S. 2785) geändert worden ist, verordnet das Bundes ministerium für Bildung und Forschung nach Anhörung des Ständigen Ausschusses des Bundesinstituts für Berufsbildung im Einvernehmen mit dem Bundesministerium für Wirtschaft und Technologie:

#### $§ 1$

#### **Ziel der Prüfung und Bezeichnung des Abschlusses**

(1) Zum Nachweis von Kenntnissen, Fertigkeiten und Erfahrungen, die durch die berufliche Fortbildung zum Geprüften Industriemeister/zur Geprüften Industriemeisterin – Fachrichtung Metall erworben worden sind, kann die zuständige Stelle Prüfungen nach den §§ 2 bis 9 durchführen.

(2) Ziel der Prüfung ist der Nachweis der Qualifikation zum Industriemeister und damit die Befähigung:

- 1. in Betrieben unterschiedlicher Größe und Branchenzugehörigkeit sowie in verschiedenen Bereichen und Tätigkeitsfeldern eines Betriebes Sach-, Organisations- und Führungsaufgaben wahrzunehmen und
- 2. sich auf verändernde Methoden und Systeme in der Produktion, auf sich verändernde Strukturen der Arbeitsorganisation und auf neue Methoden der Organisationsentwicklung, der Personalführung und -entwicklung flexibel einzustellen sowie den technischorganisatorischen Wandel im Betrieb mitzugestalten.

(3) Durch die Prüfung ist festzustellen, ob die zu prüfende Person die Qualifikation besitzt, um in den betrieblichen Funktionsfeldern Betriebserhaltung, Fertigung und Montage insbesondere folgende in Zusammenhang stehende Aufgaben eines Industriemeisters der Fachrichtung Metall wahrnehmen zu können:

- 1. den Produktionsablauf überwachen; über den Einsatz der Betriebs- und Produktionsmittel entscheiden und deren Erhaltung und Betriebsbereitschaft gewährleisten; für die Einhaltung der Qualitäts- und Quantitätsvorgaben sorgen; Maßnahmen zur Vermeidung und Behebung von Betriebsstörungen einleiten und die notwendige Energieversorgung im Betrieb sichern; die Arbeitsplätze nach ergonomischen Gesichtspunkten gestalten und die Arbeitsstätten unter Beachtung entsprechender Vorschriften, Verordnungen und Normen einrichten; technische Weiterentwicklungen im Unternehmen umsetzen und die Neuanläufe organisieren und überwachen; für den Werterhalt von Materialien und Produkten bei Transport und Lagerung zuständig sein und Material, Bau- und Ersatzteile disponieren; bei der Entwicklung von Vorschlägen für neue technische Konzepte mitarbeiten und den ständigen Arbeits- und Produktionsverbesserungsprozess mitgestalten;
- 2. die Arbeitsabläufe einschließlich des Einsatzes von Material und Betriebsmitteln planen und sich an der Planung und Umsetzung neuer Arbeitstechniken und Fertigungsprozesse beteiligen; Kostenpläne aufstellen, die Kostenentwicklung überwachen und auf einen wirtschaftlichen Ablauf achten; bei der Auswahl und Beschaffung von Maschinen, Anlagen und Einrichtungen mitwirken; Qualitäts- und Quantitätsvorgaben planen und für die Einhaltung der Termine sorgen; die Instandhaltung in Abstimmung mit den zuständigen Mitarbeitern sowie den beteiligten betrieblichen Bereichen koordinieren und überwachen; in enger Zusammenarbeit mit der für die Sicherheit zuständigen Fachkraft die Einhaltung der Arbeitssicherheits-, Umwelt- und Gesundheitsvorschriften gewährleisten; Mitarbeiter und beteiligte betriebliche Bereiche rechtzeitig und angemessen informieren; in Zusammenarbeit mit seinen Mitarbeitern übergeordnete Planungsgruppen beraten und Werkstattdaten und Produktionsergebnisse in die Planungsprozesse einbringen;
- 3. die Mitarbeiter im Sinne der Unternehmensziele führen und ihnen Aufgaben unter Berücksichtigung der Vorgaben, nach betriebswirtschaftlichen Gesichtspunkten und unter Abwägung ihrer persönlichen Daten, Qualifikationen und Interessen zuordnen; die Mitarbeiter zu selbstständigem, verantwortlichem Handeln anleiten und sie motivieren; sie an Entscheidungsprozessen beteiligen; bei der Planung des Personalbedarfs und bei Stellenbesetzungen mitwirken; Gruppen betreuen und moderieren; die zielorientierte Kooperation und Kommunikation zwischen und mit den Mitarbeitern, mit den Führungskräften sowie mit dem Betriebsrat fördern; Beurteilungen von Einzelnen und von Gruppen durchführen und eine Personalentwicklung anstreben, die den Befähigungen der Mitarbeiter angemessen ist; die Innovationsbereitschaft der Mitarbeiter fördern und auf ihre systematische Weiterbildung innerhalb und außerhalb des Betriebes hinwirken; neue Mitarbeiter in ihre Arbeitsbereiche einführen; die Ausbildung der ihm zugeteilten Auszubildenden verantworten; die Qualitätsmanagementziele in seinem Bereich kon tinuierlich umsetzen und das Qualitätsbewusstsein der Mitarbeiter fördern; bei der Kunden- und Lieferantenbetreuung mitwirken, die Kunden beraten und die Kunden zufriedenheit fördern.

(4) Die erfolgreich abgelegte Prüfung führt zum anerkannten Abschluss Geprüfter Industriemeister/Geprüfte Industriemeisterin – Fachrichtung Metall.

## **Umfang der Industriemeisterqualifikation und Gliederung der Prüfung**

- (1) Die Qualifikation zum Industriemeister umfasst:
- 1. berufs- und arbeitspädagogische Qualifikationen,
- 2. fachrichtungsübergreifende Basisqualifikationen,
- 3. handlungsspezifische Qualifikationen.

(2) Der Erwerb der berufs- und arbeitspädagogischen Eignung ist durch eine erfolgreich abgelegte Prüfung nach § 4 der Ausbilder-Eignungsverordnung oder durch eine andere erfolgreich abgelegte vergleichbare Prüfung vor einer öffentlichen oder staatlich anerkannten Bildungseinrichtung oder vor einem staatlichen Prüfungsausschuss nachzuweisen. Der Prüfungsnachweis ist vor Beginn der letzten Prüfungsleistung zu erbringen.

(3) Die Prüfung zum Industriemeister gliedert sich in die Prüfungsteile:

- 1. fachrichtungsübergreifende Basisqualifikationen,
- 2. handlungsspezifische Qualifikationen.

(4) Im Prüfungsteil nach Absatz 3 Nr. 1 ist schriftlich in Form von anwendungsbezogenen Aufgabenstellungen gemäß § 4 zu prüfen, im Prüfungsteil nach Absatz 3 Nr. 2 ist schriftlich in Form von handlungsspezifischen, integrierten Situationsaufgaben und mündlich in Form eines situationsbezogenen Fachgesprächs gemäß § 5 zu prüfen.

## $§$  3

#### **Zulassungsvoraussetzungen**

(1) Zur Prüfung im Prüfungsteil "Fachrichtungsübergreifende Basisqualifikationen" ist zuzulassen, wer Folgendes nachweist:

- 1. eine mit Erfolg abgelegte Abschlussprüfung in einem anerkannten Ausbildungsberuf, der den Metallberufen zugeordnet werden kann oder
- 2. eine mit Erfolg abgelegte Abschlussprüfung in einem sonstigen anerkannten Ausbildungsberuf und danach eine mindestens zweijährige Berufspraxis oder
- 3. eine mindestens vierjährige Berufspraxis.

(2) Zur Prüfung im Prüfungsteil "Handlungsspezifische Qualifikationen" ist zuzulassen, wer Folgendes nachweist:

- 1. das Ablegen der Prüfung des Prüfungsteils "Fachrichtungsübergreifende Basisqualifikationen" und
- 2. zu den unter Absatz 1 Nummer 1 bis 3 genannten Voraussetzungen ein weiteres Jahr Berufspraxis.

(3) Die Berufspraxis gemäß den Absätzen 1 und 2 soll wesentliche Bezüge zu den Aufgaben eines Industriemeisters gemäß § 1 Abs. 3 haben.

(4) Abweichend von den in Absatz 1 und Absatz 2 Nr. 2 genannten Voraussetzungen kann zur Prüfung in den Prüfungsteilen auch zugelassen werden, wer durch Vorlage von Zeugnissen oder auf andere Weise glaubhaft macht, dass er berufspraktische Qualifikationen erworben hat, die die Zulassung zur Prüfung rechtfertigen.

#### § 4

## **Fachrichtungsübergreifende Basisqualifikationen**

(1) Im Prüfungsteil "Fachrichtungsübergreifende Basisqualifikationen" ist in folgenden Prüfungsbereichen zu prüfen:

- 1. Rechtsbewusstes Handeln,
- 2. Betriebswirtschaftliches Handeln,
- 3. Anwendung von Methoden der Information, Kommunikation und Planung,
- 4. Zusammenarbeit im Betrieb,
- 5. Berücksichtigung naturwissenschaftlicher und technischer Gesetzmäßigkeiten.

(2) Im Prüfungsbereich "Rechtsbewusstes Handeln" soll die zu prüfende Person nachweisen, dass sie in der Lage ist, im Rahmen ihrer Handlungen einschlägige Rechtsvorschriften zu berücksichtigen. Sie soll die Arbeitsbedingungen ihrer Mitarbeiter unter arbeitsrechtlichen Aspekten gestalten. Außerdem soll sie die Arbeitssicherheit, den Gesundheitsschutz und den Umweltschutz nach rechtlichen Grundlagen gewährleisten sowie die Zusammenarbeit mit den entsprechenden Institutionen sicherstellen. In diesem Rahmen können folgende Qualifikationsinhalte geprüft werden:

- 1. Berücksichtigen arbeitsrechtlicher Vorschriften und Bestimmungen bei der Gestaltung individueller Arbeitsverhältnisse und bei Fehlverhalten von Mitarbeitern, insbesondere unter Berücksichtigung des Arbeitsvertragsrechts, des Tarifvertragsrechts und betrieblicher Vereinbarungen;
- 2. Berücksichtigen der Vorschriften des Betriebsverfassungsgesetzes, insbesondere der Beteiligungsrechte betriebsverfassungsrechtlicher Organe;
- 3. Berücksichtigen rechtlicher Bestimmungen hinsichtlich der Sozialversicherung, der Entgeltfindung sowie der Arbeitsförderung;
- 4. Berücksichtigen arbeitsschutz- und arbeitssicherheitsrechtlicher Vorschriften und Bestimmungen in Abstimmung mit betrieblichen und außerbetrieblichen Institutionen;
- 5. Berücksichtigen der Vorschriften des Umweltrechts, insbesondere hinsichtlich des Gewässer- und Bodenschutzes, der Abfallbeseitigung, der Luftreinhaltung und Lärmbekämpfung, des Strahlenschutzes und des Schutzes vor gefährlichen Stoffen;
- 6. Berücksichtigen einschlägiger wirtschaftsrechtlicher Vorschriften und Bestimmungen, insbesondere hinsichtlich der Produktverantwortung, der Produkthaftung sowie des Datenschutzes.

(3) Im Prüfungsbereich "Betriebswirtschaftliches Handeln" soll die zu prüfende Person nachweisen, dass sie in der Lage ist, betriebswirtschaftliche Gesichtspunkte in ihren Hand-

lungen zu berücksichtigen und volkswirtschaftliche Zusammenhänge aufzuzeigen. Sie soll Unternehmensformen darstellen können sowie deren Auswirkungen auf ihre Aufgabenwahrnehmung analysieren und beurteilen können. Weiterhin soll sie in der Lage sein, betriebliche Abläufe nach wirtschaftlichen Gesichtspunkten zu planen, zu beurteilen und zu beeinflussen. In diesem Rahmen können folgende Qualifikationsinhalte geprüft werden:

- 1. Berücksichtigen der ökonomischen Handlungsprinzipien von Unternehmen unter Einbeziehung volkswirtschaftlicher Zusammenhänge und sozialer Wirkungen;
- 2. Berücksichtigen der Grundsätze betrieblicher Aufbau- und Ablauforganisation;
- 3. Nutzen und Möglichkeiten der Organisationsentwicklung;
- 4. Anwenden von Methoden der Entgeltfindung und der kontinuierlichen, betrieblichen Ver besserung;
- 5. Durchführen von Kostenarten-, Kostenstellen- und Kostenträgerzeitrechnungen sowie von Kalkulationsverfahren.

(4) Im Prüfungsbereich "Anwendung von Methoden der Information, Kommunikation und Planung" soll die zu prüfende Person nachweisen, dass sie in der Lage ist, Projekte und Prozesse zu analysieren, zu planen und transparent zu machen. Sie soll Daten aufbereiten, technische Unterlagen erstellen sowie entsprechende Planungstechniken einsetzen können. Sie soll in der Lage sein, angemessene Präsentationstechniken anzuwenden. In diesem Rahmen können folgende Qualifikationsinhalte geprüft werden:

- 1. Erfassen, Analysieren und Aufbereiten von Prozess- und Produktionsdaten mittels EDV-Systemen und Bewerten visualisierter Daten;
- 2. Bewerten von Planungstechniken und Analysemethoden sowie deren Anwendungsmöglichkeiten;
- 3. Anwenden von Präsentationstechniken;
- 4. Erstellen von technischen Unterlagen, Entwürfen, Statistiken, Tabellen und Diagrammen;
- 5. Anwenden von Projektmanagementmethoden;
- 6. Auswählen und Anwenden von Informations- und Kommunikationsformen einschließlich des Einsatzes entsprechender Informations- und Kommunikationsmittel.

(5) Im Prüfungsbereich "Zusammenarbeit im Betrieb" soll die zu prüfende Person nachweisen, dass sie in der Lage ist, Zusammenhänge des Sozialverhaltens zu erkennen, ihre Auswirkungen auf die Zusammenarbeit zu beurteilen und durch angemessene Maßnahmen auf eine zielorientierte und effiziente Zusammenarbeit hinzuwirken. Sie soll in der Lage sein, die Leistungsbereitschaft der Mitarbeiter zu fördern, betriebliche Probleme und soziale Konflikte zu lösen. Sie soll Führungsgrundsätze berücksichtigen und angemessene Führungstechniken anwenden. In diesem Rahmen können folgende Qualifikationsinhalte geprüft werden:

1. Beurteilen und Fördern der beruflichen Entwicklung des Einzelnen unter Beachtung des bisherigen Berufsweges und unter Berücksichtigung persönlicher und sozialer Gegebenheiten;

- 2. Beurteilen und Berücksichtigen des Einflusses von Arbeitsorganisation und Arbeitsplatz auf das Sozialverhalten und das Betriebsklima sowie Ergreifen von Maßnahmen zur Verbesserung;
- 3. Beurteilen von Einflüssen der Gruppenstruktur auf das Gruppenverhalten und die Zusammenarbeit sowie Entwickeln und Umsetzen von Alternativen;
- 4. Auseinandersetzen mit eigenem und fremdem Führungsverhalten, Umsetzen von Führungsgrundsätzen;
- 5. Anwenden von Führungsmethoden und -techniken einschließlich Vereinbarungen entsprechender Handlungsspielräume, um Leistungsbereitschaft und Zusammenarbeit der Mitarbeiter zu fördern;
- 6. Förderung der Kommunikation und Kooperation durch Anwenden von Methoden zur Lösung betrieblicher Probleme und sozialer Konflikte.

(6) Im Prüfungsbereich "Berücksichtigung naturwissenschaftlicher und technischer Gesetzmäßigkeiten" soll die zu prüfende Person nachweisen, dass sie in der Lage ist, einschlägige naturwissenschaftliche und technische Gesetzmäßigkeiten zur Lösung technischer Pro bleme einzubeziehen. Sie soll mathematische, physikalische, chemische und technische Kenntnisse und Fertigkeiten zur Lösung von Aufgaben aus der betrieblichen Praxis anwenden. In diesem Rahmen können folgende Qualifikationsinhalte geprüft werden:

- 1. Berücksichtigen der Auswirkungen naturwissenschaftlicher und technischer Gesetz mäßigkeiten auf Materialien, Maschinen und Prozesse sowie auf Mensch und Umwelt, zum Beispiel bei Oxydations- und Reduktionsvorgängen, thermischen Einflüssen, galvanischen Prozessen, mechanischen Bewegungsvorgängen, elektrotechnischen, hydraulischen und pneumatischen Antriebs- und Steuerungsvorgängen;
- 2. Verwenden unterschiedlicher Energieformen im Betrieb sowie Beachten der damit zusammenhängenden Auswirkungen auf Mensch und Umwelt;
- 3. Berechnen betriebs- und fertigungstechnischer Größen bei Belastungen und Bewegungen;
- 4. Anwenden von statistischen Verfahren und Durchführen von einfachen statistischen Berechnungen sowie ihre grafische Darstellung.

(7) Die Bearbeitungsdauer für die schriftlichen Aufgaben in den in Absatz 1 Nr. 1 bis 5 genannten Prüfungsbereichen soll insgesamt höchstens acht Stunden betragen, pro Prüfungsbereich nach Absatz 1 Nr. 1 bis 4 mindestens 90 Minuten, im Prüfungsbereich nach Absatz 1 Nr. 5 mindestens 60 Minuten.

(8) Hat die zu prüfende Person in nicht mehr als zwei der in Absatz 1 Nr. 1 bis 5 genannten Prüfungsbereichen mangelhafte Leistungen erbracht, ist ihr darin eine mündliche Ergänzungsprüfung anzubieten. Bei einer oder mehreren ungenügenden schriftlichen Prüfungsleistungen besteht diese Möglichkeit nicht. Die Ergänzungsprüfung soll anwendungsbezogen durchgeführt werden und für jeden Prüfungsbereich und für die zu prüfende Person nicht länger als 20 Minuten dauern. Die Bewertung der schriftlichen Prüfungsleistung und die der mündlichen Ergänzungsprüfung werden zu einer Note zusammengefasst. Dabei wird die Bewertung der schriftlichen Prüfungsleistung doppelt gewichtet.

## $§ 5$

#### **Handlungsspezifische Qualifikationen**

(1) Der Prüfungsteil "Handlungsspezifische Qualifikationen" umfasst die Handlungsbereiche "Technik", "Organisation" sowie "Führung und Personal", die den betrieblichen Funktionsfeldern Betriebserhaltung, Fertigung und Montage zuzuordnen sind. Die Handlungsbereiche werden durch die in Absatz 2 Nr. 1 bis 3 genannten Qualifikationsschwerpunkte beschrieben. Es werden drei funktionsfeldbezogene und die Handlungsbereiche integrierende Situationsaufgaben nach den Absätzen 3 bis 5 unter Berücksichtigung der fachrichtungsübergreifenden Basisqualifikationen gestellt. Zwei der Situationsaufgaben sind schriftlich zu lösen, eine Situationsaufgabe ist Gegenstand des situationsbezogenen Fachgespräches nach Absatz 6. Die Situationsaufgaben sind so zu gestalten, dass alle Qualifikationsschwerpunkte der Handlungsbereiche mindestens einmal thematisiert werden. Die Prüfungsdauer der schriftlichen Situationsaufgaben beträgt jeweils mindestens vier Stunden, insgesamt jedoch nicht mehr als zehn Stunden.

- (2) Die Handlungsbereiche enthalten folgende Qualifikationsschwerpunkte:
- 1. Handlungsbereich ..Technik":
	- a) Betriebstechnik,
	- b) Fertigungstechnik,
	- c) Montagetechnik;
- 2. Handlungsbereich "Organisation":
	- a) Betriebliches Kostenwesen,
	- b) Planungs-, Steuerungs- und Kommunikationssysteme,
	- c) Arbeits-, Umwelt- und Gesundheitsschutz;
- 3. Handlungsbereich "Führung und Personal":
	- a) Personalführung,
	- b) Personalentwicklung,
	- c) Qualitätsmanagement.

(3) In der Situationsaufgabe aus dem Handlungsbereich "Technik" soll einer seiner Schwerpunkte den Kern bilden. Die Qualifikationsinhalte für diese Situationsaufgabe sind etwa zur Hälfte aus diesem Schwerpunkt zu entnehmen. Die Situationsaufgabe soll darüber hinaus Qualifikationsinhalte aus den Schwerpunkten der Handlungsbereiche "Organisation" sowie "Führung und Personal" integrativ mitberücksichtigen. Diese integrativen Qualifikationsinhalte sind in annähernd gleichem Umfang den Absätzen 4 und 5 zu entnehmen; sie sollen sich aus Qualifikationsinhalten von mindestens drei Schwerpunkten zusammensetzen und insgesamt etwa die andere Hälfte aller Qualifikationsinhalte dieser Situationsaufgabe ausmachen. Im Einzelnen kann die Situationsaufgabe folgende Qualifikationsinhalte aus dem Handlungsbereich "Technik" mit den Schwerpunkten gemäß den Nummern 1 bis 3 umfassen:

1. Im Qualifikationsschwerpunkt "Betriebstechnik" soll die zu prüfende Person nachweisen, dass sie in der Lage ist, die technischen Anlagen und Einrichtungen funktionsgerecht einzusetzen und ihre Instandhaltung zu planen, zu organisieren und zu überwachen sowie die Energieversorgung im Betrieb sicherzustellen. Sie soll in der Lage sein, Aufträge zur Installation von Maschinen, Produktionsanlagen, Anlagen der Ver- und Entsorgung sowie von Systemen des Transports und der Lagerung umzusetzen. In diesem Rahmen können folgende Qualifikationsinhalte in den Situationsaufgaben geprüft werden:

- a) Auswahl, Festlegung und Funktionserhalt von Kraft- und Arbeitsmaschinen und der dazugehörenden Aggregate sowie Hebe-, Transport- und Fördermittel,
- b) Planen und Einleiten von Instandhaltungsmaßnahmen sowie Überwachen und Gewährleisten der Instandhaltungsqualität und der Termine,
- c) Erfassen und Bewerten von Schwachstellen, Schäden und Funktionsstörungen sowie Abschätzen und Begründen von Auswirkungen geplanter Eingriffe,
- d) Aufrechterhalten der Energieversorgung im Betrieb,
- e) Aufstellen und Inbetriebnehmen von Anlagen und Einrichtungen, insbesondere unter Beachtung sicherheitstechnischer und anlagenspezifischer Vorschriften,
- f) Funktionserhalt und Überwachung der Steuer- und Regeleinrichtungen sowie der Diagnosesysteme von Maschinen und Anlagen,
- g) Veranlassen von Maßnahmen zur Lagerung von Werk- und Hilfsstoffen sowie von Produkten.
- 2. Im Qualifikationsschwerpunkt "Fertigungstechnik" soll die zu prüfende Person nachweisen, dass sie in der Lage ist, Fertigungsprozesse zur Herstellung und Veränderung von Produkten zu planen, zu organisieren und zu überwachen. Sie soll in der Lage sein, fertigungstechnische Einzelheiten und Zusammenhänge sowie Optimierungsmöglichkeiten des Fertigungsprozesses zu erkennen und zweckentsprechende Maßnahmen einzuleiten. Beim Einsatz neuer Maschinen, Anlagen und Werkzeuge sowie bei der Be- und Verarbeitung neuer Werkstoffe und Fertigungshilfsstoffe soll sie die Auswirkungen auf den Fertigungsprozess erkennen und berücksichtigen können. In diesem Rahmen können folgende Qualifikationsinhalte in den Situationsaufgaben geprüft werden:
	- a) Planen und Analysieren von Fertigungsaufträgen und Festlegen der anzuwendenden Verfahren, Betriebsmittel und Hilfsstoffe einschließlich der Ermittlung der erforderlichen technischen Daten,
	- b) Einleiten, Steuern, Überwachen und Optimieren des Fertigungsprozesses,
	- c) Umsetzen der Instandhaltungsvorgaben und Einhalten qualitativer und quantitativer Anforderungen,
	- d) Beurteilen von Auswirkungen auf den Fertigungsprozess beim Einsatz neuer Werkstoffe, Verfahren und Betriebsmittel,
	- e) Anwenden der numerischen Steuerungstechnik beim Einsatz von Werkzeugmaschinen, bei der Programmierung und Organisation des Fertigungsprozesses unter Nutzung von Informationen aus rechnergestützten Systemen,
	- f) Einsatz und Überwachung von Automatisierungssystemen einschließlich der Handhabungs-, Förder- und Speichersysteme,
- g) Aufstellen und Inbetriebnehmen von Maschinen und Fertigungssystemen,
- h) Umsetzen der Informationen aus verknüpften, rechnergestützten Systemen der Konstruktion, Fertigung und Qualitätssicherung.
- 3. Im Qualifikationsschwerpunkt "Montagetechnik" soll die zu prüfende Person nachweisen, dass sie in der Lage ist, Aufträge zur Montage von Maschinen und Anlagen zu planen, zu organisieren und ihre Durchführung zu überwachen. Sie soll in der Lage sein, Teilvorgänge und Zusammenhänge, die den Montageablauf bestimmen sowie Optimierungsmöglichkeiten des Montageprozesses zu erkennen und entsprechende Maßnahmen zur Umsetzung einzuleiten. Sie soll Montageprinzipien nach vorgegebenen Kriterien auswählen, den Eigen- und Fremdteileanteil mitberücksichtigen und die Auswirkungen auf den Montageprozess erkennen können. In diesem Rahmen können folgende Qualifikationsinhalte in den Situationsaufgaben geprüft werden:
	- a) Planen und Analysieren von Montageaufträgen nach konstruktiven Vorgaben, Disponieren der Eigen- und Fremdteile und der terminlichen Vorgaben sowie Festlegen von Montageplatz, der Betriebs-, Montage- und Prüfmittel, der Montageprinzipien und Veranlassen des Montageprozesses,
	- b) Planen und Beurteilen des Einsatzes von automatisierten Montagesystemen einschließlich der Anwendung von Handhabungsautomaten,
	- c) Überprüfen der Funktion von Baugruppen und Bauteilen nach der Methode der Fehler-Möglichkeit-Einfluss-Analyse,
	- d) Inbetriebnehmen und Abnehmen von montierten Maschinen und Anlagen nach den geltenden technischen Richtlinien.

(4) In der Situationsaufgabe aus dem Handlungsbereich "Organisation" sollen mindestens zwei seiner Schwerpunkte den Kern bilden. Die Qualifikationsinhalte für diese Situationsaufgabe sind insgesamt etwa zur Hälfte diesen Schwerpunkten zu entnehmen. Die Situationsaufgabe soll darüber hinaus Qualifikationsinhalte aus den Schwerpunkten der Handlungsbereiche "Technik" sowie "Führung und Personal" integrativ mitberücksichtigen. Diese integrativen Qualifikationsinhalte sind in annähernd gleichem Umfang den Absätzen 3 und 5 zu entnehmen; sie sollen sich aus Qualifikationsinhalten von mindestens drei Schwerpunkten zusammensetzen und insgesamt etwa die andere Hälfte aller Qualifikationsinhalte dieser Situationsaufgabe ausmachen. Im Einzelnen kann die Situationsaufgabe folgende Qualifikationsinhalte aus dem Handlungsbereich "Organisation" mit den Schwerpunkten gemäß den Nummern 1 bis 3 umfassen:

1. Im Qualifikationsschwerpunkt "Betriebliches Kostenwesen" soll die zu prüfende Person nachweisen, dass sie in der Lage ist, betriebswirtschaftliche Zusammenhänge und kostenrelevante Einflussfaktoren zu erfassen und zu beurteilen. Sie soll in der Lage sein, Möglichkeiten der Kostenbeeinflussung aufzuzeigen und Maßnahmen zum kostenbewussten Handeln zu planen, zu organisieren, einzuleiten und zu überwachen. Sie soll nachweisen, dass sie Kalkulationsverfahren und Methoden der Zeitwirtschaft anwenden und organisatorische sowie personelle Maßnahmen auch in ihrer Bedeutung als Kostenfaktoren beurteilen und berücksichtigen kann. In diesem Rahmen können folgende Qualifikationsinhalte in den Situationsaufgaben geprüft werden:

- a) Planen, Erfassen, Analysieren und Bewerten der funktionsfeldbezogenen Kosten nach vorgegebenen Plandaten,
- b) Überwachen und Einhalten des zugeteilten Budgets,
- c) Beeinflussen der Kosten, insbesondere unter Berücksichtigung alternativer Fertigungskonzepte und bedarfsgerechter Lagerwirtschaft,
- d) Beeinflussen des Kostenbewusstseins der Mitarbeiter bei unterschiedlichen Formen der Arbeitsorganisation,
- e) Erstellen und Auswerten der Betriebsabrechnung durch die Kostenarten-, Kostenstellen- und Kostenträgerzeitrechnung,
- f) Anwenden der Kalkulationsverfahren in der Kostenträgerstückrechnung einschließlich der Deckungsbeitragsrechnung,
- g) Anwenden von Methoden der Zeitwirtschaft.
- 2. Im Qualifikationsschwerpunkt "Planungs-, Steuerungs- und Kommunikationssysteme" soll die zu prüfende Person nachweisen, dass sie in der Lage ist, die Bedeutung von Planungs-, Steuerungs- und Kommunikationssystemen zu erkennen und sie anforderungsgerecht auszuwählen. Sie soll nachweisen, dass sie entsprechende Systeme zur Überwachung von Planungszielen und Prozessen anwenden kann. In diesem Rahmen können folgende Qualifikationsinhalte in den Situationsaufgaben geprüft werden:
	- a) Optimieren von Aufbau- und Ablaufstrukturen und Aktualisieren der Stammdaten für diese Systeme,
	- b) Erstellen, Anpassen und Umsetzen von Produktions-, Mengen-, Termin- und Kapazitätsplanungen,
	- c) Anwenden der Systeme für die Arbeitsablaufplanung, Materialflussgestaltung, Produktionsprogrammplanung und Auftragsdisposition einschließlich der dazugehörenden Zeit- und Datenermittlung,
	- d) Anwenden von Informations- und Kommunikationssystemen,
	- e) Anwenden von Logistiksystemen, insbesondere im Rahmen der Produkt- und Materialdisposition.
- 3. Im Qualifikationsschwerpunkt "Arbeits-, Umwelt- und Gesundheitsschutz" soll die zu prüfende Person nachweisen, dass sie in der Lage ist, einschlägige Gesetze, Vorschriften und Bestimmungen in ihrer Bedeutung zu erkennen und ihre Einhaltung sicherzustellen. Sie soll in der Lage sein, Gefahren vorzubeugen, Störungen zu erkennen und zu analysieren sowie Maßnahmen zu ihrer Vermeidung oder Beseitigung einzuleiten. Sie soll sicherstellen, dass sich die Mitarbeiter arbeits-, umwelt- und gesundheitsschutzbewusst verhalten und entsprechend handeln. In diesem Rahmen können folgende Qualifikationsinhalte in den Situationsaufgaben geprüft werden:
	- a) Überprüfen und Gewährleisten der Arbeitssicherheit, des Arbeits-, Gesundheits- und Umweltschutzes im Betrieb,
	- b) Fördern des Mitarbeiterbewusstseins bezüglich der Arbeitssicherheit und des betrieblichen Arbeits-, Umwelt- und Gesundheitsschutzes,
	- c) Planen und Durchführen von Unterweisungen in der Arbeitssicherheit, des Arbeits-, Umwelt- und Gesundheitsschutzes,
- d) Überwachen der Lagerung von und des Umgangs mit umweltbelastenden und gesundheitsgefährdenden Betriebsmitteln, Einrichtungen, Werk- und Hilfsstoffen,
- e) Planen, Vorschlagen, Einleiten und Überprüfen von Maßnahmen zur Verbesserung der Arbeitssicherheit sowie zur Reduzierung und Vermeidung von Unfällen und von Umwelt- und Gesundheitsbelastungen.

(5) In der Situationsaufgabe aus dem Handlungsbereich "Führung und Personal" sollen mindestens zwei seiner Schwerpunkte den Kern bilden. Die Qualifikationsinhalte für diese Situationsaufgabe sind insgesamt etwa zur Hälfte diesen Schwerpunkten zu entnehmen. Die Situationsaufgabe soll darüber hinaus Qualifikationsinhalte aus den Schwerpunkten der Handlungsbereiche "Technik" und "Organisation" integrativ mitberücksichtigen. Diese integrativen Qualifikationsinhalte sind in annähernd gleichem Umfang den Absätzen 3 und 4 zu entnehmen; sie sollen sich aus Qualifikationsinhalten von mindestens drei Schwerpunkten zusammensetzen und insgesamt etwa die Hälfte aller Qualifikationsinhalte dieser Situationsaufgabe ausmachen. Im Einzelnen kann die Situationsaufgabe folgende Qualifikationsinhalte aus dem Handlungsbereich "Führung und Personal" mit den Schwerpunkten gemäß den Nummern 1 bis 3 umfassen:

- 1. Im Qualifikationsschwerpunkt "Personalführung" soll die zu prüfende Person nachweisen, dass sie in der Lage ist, den Personalbedarf zu ermitteln und den Personaleinsatz entsprechend den Anforderungen sicherzustellen. Sie soll in der Lage sein, die Mitarbeiter nach zielgerichteten Erfordernissen durch die Anwendung geeigneter Methoden zu verantwortlichem Handeln hinzuführen. In diesem Rahmen können folgende Qualifikationsinhalte in den Situationsaufgaben geprüft werden:
	- a) Ermitteln und Bestimmen des qualitativen und quantitativen Personalbedarfs unter Berücksichtigung technischer und organisatorischer Veränderungen,
	- b) Auswahl und Einsatz der Mitarbeiter unter Berücksichtigung ihrer persönlichen Daten, ihrer Eignung und Interessen sowie der betrieblichen Anforderungen,
	- c) Erstellen von Anforderungsprofilen, Stellenplanungen und -beschreibungen sowie von Funktionsbeschreibungen,
	- d) Delegieren von Aufgaben und der damit verbundenen Verantwortung,
	- e) Fördern der Kommunikations- und Kooperationsbereitschaft,
	- f) Anwenden von Führungsmethoden und -mitteln zur Bewältigung betrieblicher Aufgaben und zum Lösen von Problemen und Konflikten,
	- g) Beteiligen der Mitarbeiter am kontinuierlichen Verbesserungsprozess,
	- h) Einrichten, Moderieren und Steuern von Arbeits- und Projektgruppen.
- 2. Im Qualifikationsschwerpunkt "Personalentwicklung" soll die zu prüfende Person nachweisen, dass sie in der Lage ist, auf der Grundlage einer qualitativen und quantitativen Personalplanung eine systematische Personalentwicklung durchzuführen. Sie soll Personalentwicklungspotenziale einschätzen und Personalentwicklungs- und Qualifizierungsziele festlegen können. Sie soll entsprechende Maßnahmen planen, realisieren, ihre Ergeb nisse überprüfen und die Umsetzung im Betrieb fördern können. In diesem Rahmen können folgende Qualifikationsinhalte in den Situationsaufgaben geprüft werden:
- a) Ermitteln des quantitativen und qualitativen Personalentwicklungsbedarfs unter Berücksichtigung der gegenwärtigen und zukünftigen Anforderungen,
- b) Festlegen der Ziele für eine kontinuierliche und innovationsorientierte Personalentwicklung sowie der Kategorien für den Qualifizierungserfolg,
- c) Durchführung von Potenzialeinschätzungen nach vorgegebenen Kriterien und unter Anwendung entsprechender Instrumente und Methoden,
- d) Planen, Durchführen und Veranlassen von Maßnahmen der Personalentwicklung zur Qualifizierung und zielgerichteten Motivierung unter Berücksichtigung des betrieblichen Bedarfs und der Mitarbeiterinteressen,
- e) Überprüfen der Ergebnisse aus Maßnahmen der Personalentwicklung zur Qualifizierung sowie Fördern ihrer betrieblichen Umsetzungsmaßnahmen,
- f) Beraten, Fördern und Unterstützen von Mitarbeitern hinsichtlich ihrer beruflichen Entwicklung.
- 3. Im Qualifikationsschwerpunkt "Qualitätsmanagement" soll die zu prüfende Person nachweisen, dass sie in der Lage ist, die Qualitätsziele durch Anwendung entsprechender Methoden und Beeinflussung des Qualitätsbewusstseins der Mitarbeiter zu sichern. Sie soll bei der Realisierung eines Qualitätsmanagementsystems mitwirken und zu dessen Verbesserung und Weiterentwicklung beitragen können. In diesem Rahmen können folgende Qualifikationsinhalte in den Situationsaufgaben geprüft werden:
	- a) Berücksichtigen des Einflusses des Qualitätsmanagementsystems auf das Unternehmen und die Funktionsfelder,
	- b) Fördern des Qualitätsbewusstseins der Mitarbeiter,
	- c) Anwenden von Methoden zur Sicherung und Verbesserung der Qualität, insbesondere der Produktqualität und Kundenzufriedenheit,
	- d) kontinuierliches Umsetzen der Qualitätsmanagementziele durch Planen, Sichern und Lenken von qualitätswirksamen Maßnahmen.

(6) Im situationsbezogenen Fachgespräch soll die zu prüfende Person nachweisen, dass sie in der Lage ist, betriebliche Aufgabenstellungen zu analysieren, zu strukturieren und einer begründeten Lösung zuzuführen. Sie soll nachweisen, dass sie seinen Lösungsvorschlag möglichst unter Einbeziehung von Präsentationstechniken erläutern und erörtern kann. Das Fachgespräch hat die gleiche Struktur wie eine schriftliche Situationsaufgabe. Es ist dabei der Handlungsbereich in den Mittelpunkt zu stellen, der nicht Kern einer schriftlichen Situationsaufgabe ist, es integriert insbesondere die Qualifikationsschwerpunkte, die nicht schriftlich geprüft werden. Das Fachgespräch soll für die zu prüfende Person mindestens 45 Minuten und höchstens 60 Minuten dauern.

(7) Hat die zu prüfende Person in nicht mehr als einer schriftlichen Situationsaufgabe gemäß Absatz 1 mangelhafte Leistungen erbracht, ist ihr darin eine mündliche Ergänzungsprüfung anzubieten. Bei einer ungenügenden schriftlichen Prüfungsleistung besteht diese Möglichkeit nicht. Die Ergänzungsprüfung soll handlungsspezifisch und integriert durch geführt werden und nicht länger als 20 Minuten dauern. Die Bewertung der schriftlichen Prüfungsleistung und die der mündlichen Ergänzungsprüfung werden zu einer Note zusammengefasst. Dabei wird die Bewertung der schriftlichen Prüfungsleistung doppelt gewichtet.

#### **Befreiung von einzelnen Prüfungsbestandteilen**

Wird die zu prüfende Person nach § 56 Absatz 2 des Berufsbildungsgesetzes von der Ablegung einzelner Prüfungsbestandteile befreit, bleiben diese Prüfungsbestandteile für die Anwendung der §§ 7 und 8 außer Betracht. Für die übrigen Prüfungsbestandteile erhöhen sich die Anteile nach § 7 Absatz 2 Satz 2 oder Absatz 3 Satz 4 oder § 8 Absatz 4 Satz 2 entsprechend ihrem Verhältnis zueinander. Allein diese Prüfungsbestandteile sind den Entscheidungen des Prüfungsausschusses zugrunde zu legen.

## § 7

#### **Bewerten der Prüfungsleistungen**

(1) Jede Prüfungsleistung ist nach Maßgabe der Anlage 1 mit Punkten zu bewerten.

(2) Im Prüfungsteil "Fachrichtungsübergreifende Basisqualifikationen" sind die Prüfungsleistungen für jeden Prüfungsbereich einzeln zu bewerten. Aus den einzelnen Bewertungen ist als Bewertung für den Prüfungsteil das arithmetische Mittel zu berechnen.

(3) Im Prüfungsteil "Handlungsspezifische Qualifikationen" sind als Prüfungsleistungen zu bewerten:

- 1. die Situationsaufgabe nach § 5 Absatz 3,
- 2. die Situationsaufgabe nach § 5 Absatz 4 und
- 3. die Situationsaufgabe nach § 5 Absatz 5.

Bei der Bewertung der Prüfungsleistungen in den schriftlichen Situationsaufgaben und in der Situationsaufgabe in Form eines situationsbezogenen Fachgesprächs sind der Kern und die integrierten Qualifikationsinhalte je zur Hälfte in die Leistungsbewertung einzubeziehen. Dabei sind die integrierten Qualifikationsinhalte je Handlungsbereich gleichgewichtig zu bewerten. Aus den einzelnen Bewertungen ist als Bewertung für den Prüfungsteil das arithmetische Mittel zu berechnen.

## § 8

#### **Bestehen der Prüfung, Gesamtnote**

(1) Die Prüfung ist bestanden, wenn ohne Rundung in den folgenden Prüfungsleistungen jeweils mindestens 50 Punkte erreicht worden sind:

- 1. in jedem Prüfungsbereich des Prüfungsteils "Fachrichtungsübergreifende Basisqualifikationen",
- 2. im Prüfungsteil "Handlungsspezifische Qualifikationen"
	- a) in der Situationsaufgabe nach § 5 Absatz 3,
	- b) in der Situationsaufgabe nach § 5 Absatz 4 und
	- c) in der Situationsaufgabe nach § 5 Absatz 5.

Die bestandene Prüfung im Prüfungsteil "Fachrichtungsübergreifende Basisqualifikationen" darf dabei nicht länger als fünf Jahre zurückliegen.

(2) Ist die Prüfung bestanden, sind die folgenden Bewertungen jeweils kaufmännisch auf eine ganze Zahl zu runden:

- 1. die Bewertung für den Prüfungsteil "Fachrichtungsübergreifende Basisqualifikationen",
- 2. die Bewertung für den Prüfungsteil "Handlungsspezifische Qualifikationen",
- 3. die Bewertung der Situationsaufgabe, in der eine mündliche Ergänzungsprüfung durchgeführt wurde.

(3) Den Bewertungen für den Prüfungsteil "Fachrichtungsübergreifende Basisqualifikationen" sowie den Bewertungen für die drei Situationsaufgaben ist nach der Anlage 1 die jeweilige Note als Dezimalzahl zuzuordnen.

(4) Für die Bildung einer Gesamtnote ist als Gesamtpunktzahl das gewichtete arithmetische Mittel zu berechnen. Dabei sind die Bewertungen wie folgt zu gewichten:

- 1. die Bewertung für den Prüfungsteil "Fachrichtungsübergreifende Basisqualifikationen" mit 25 Prozent,
- 2. die Bewertung für den Prüfungsteil "Handlungsspezifische Qualifikationen" mit 75 Prozent.

Die Gesamtpunktzahl ist kaufmännisch auf eine ganze Zahl zu runden. Der gerundeten Gesamtpunktzahl ist nach Anlage 1 die Note als Dezimalzahl und die Note in Worten zuzu ordnen. Die zugeordnete Note ist die Gesamtnote.

§ 9

#### **Zeugnisse**

(1) Wer die Prüfung nach § 8 Absatz 1 bestanden hat, erhält von der zuständigen Stelle zwei Zeugnisse nach der Anlage 2 Teil A und B.

(2) Auf dem Zeugnis mit den Inhalten nach der Anlage 2 Teil B sind die Noten als Dezimalzahlen mit einer Nachkommastelle und die Gesamtnote als Dezimalzahl mit einer Nachkommastelle und in Worten anzugeben. Jede Befreiung nach § 6 ist mit Ort, Datum und Bezeichnung des Prüfungsgremiums der anderen vergleichbaren Prüfung anzugeben.

(3) Die Zeugnisse können zusätzliche nicht amtliche Bemerkungen zur Information (Bemerkungen) enthalten, insbesondere

- 1. über den erworbenen Abschluss oder
- 2. auf Antrag der geprüften Person über während oder anlässlich der Fortbildung erworbene besondere oder zusätzliche Fertigkeiten, Kenntnisse und Fähigkeiten.

#### § 10

#### **Wiederholung der Prüfung**

(1) Jeder nicht bestandene Prüfungsteil kann zweimal wiederholt werden.

(2) In der Wiederholungsprüfung ist die zu prüfende Person auf Antrag von der Prüfung in einzelnen Prüfungsbereichen, Situationsaufgaben und dem situationsbezogenen Fach -

gespräch zu befreien, wenn ihre Leistungen darin in einer vorangegangenen Prüfung ausgereicht haben und sie sich innerhalb von zwei Jahren, gerechnet vom Tage der Beendigung des nicht bestandenen Prüfungsteils an, zur Wiederholungsprüfung anmeldet.

#### § 11

# **Inkrafttreten, Außerkrafttreten\*)**

Diese Verordnung tritt am Tage nach der Verkündung in Kraft. Gleichzeitig tritt die Verordnung über die Prüfung zum anerkannten Abschluss Geprüfter Industriemeister – Fachrichtung Metall vom 12. Dezember 1977 (BGBl. I S. 2546), geändert durch Artikel 1 der Verordnung vom 6. November 1984 (BGBl. I S. 1330), außer Kraft.

Bonn, den 12. Dezember 1997

**Der Bundesminister für Bildung, Wissenschaft, Forschung und Technologie**

Dr. Jürgen Rüttgers

<sup>\*)</sup> Die Sechste Verordnung zur Änderung der Fortbildungsordnungen vom 9. Dezember 2019 (BGBl. I S. 2153) ist am Tag nach ihrer Verkündung in Kraft getreten. Gemäß § 1 der Verordnung zur Anwendung der Sechsten Verordnung zur Änderung von Fortbildungsordnungen vom 9. Dezember 2019 (BGBl. I S. 2153, 2440), sind diese Änderungen ab dem 1. Oktober 2020 anzuwenden, sofern nicht § 3 die Anwendung alten Rechts vorsieht.

#### **Anlage 1** (zu den §§ 7 und 8)

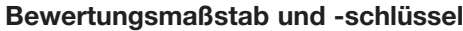

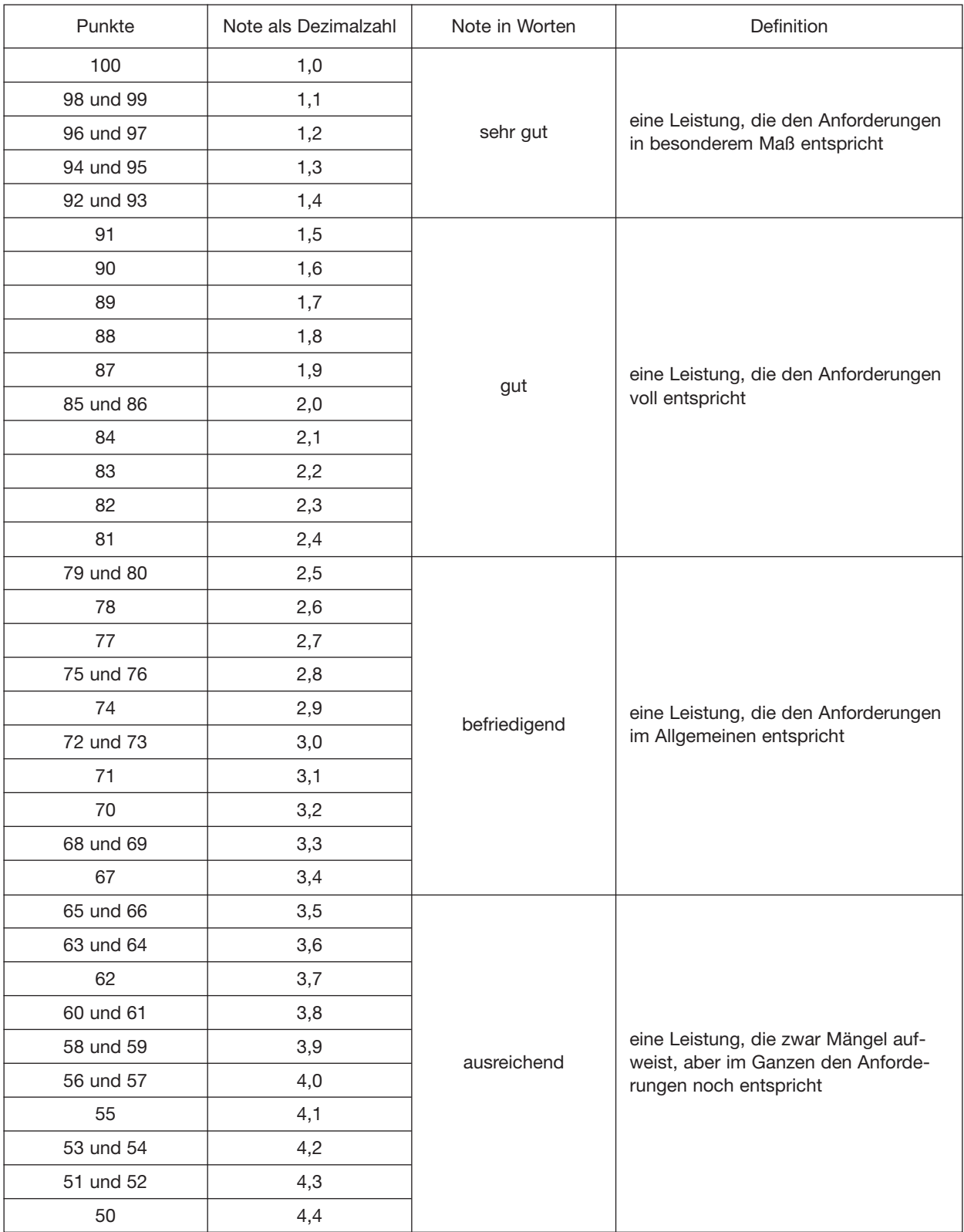

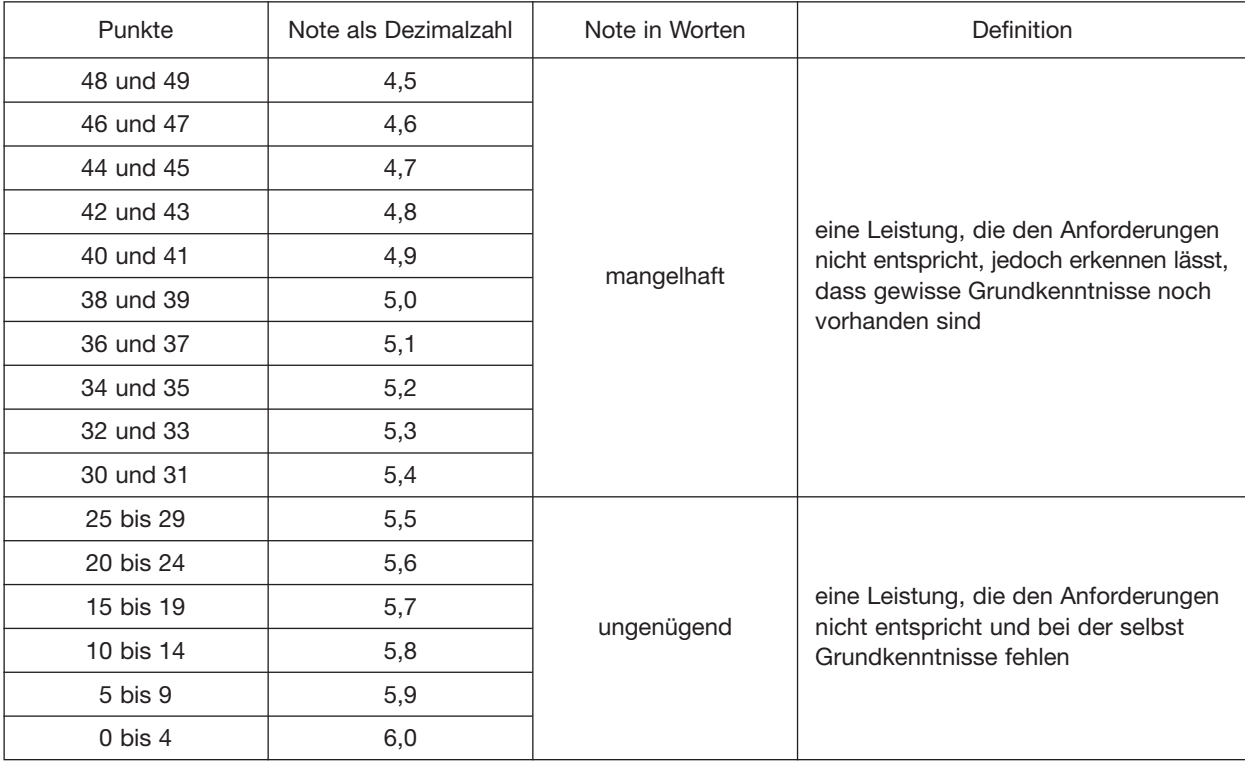

#### **Anlage 2**

(zu § 9)

#### **Zeugnisinhalte**

Teil A – Zeugnis ohne Prüfungsergebnisse:

- 1. Bezeichnung der ausstellenden Behörde,
- 2. Name und Geburtsdatum der zu prüfenden Person,
- 3. Datum des Bestehens der Prüfung,
- 4. Bezeichnung des erworbenen Fortbildungsabschlusses nach § 1 Absatz 4,
- 5. Bezeichnung und Fundstelle dieser Fortbildungsordnung nach den Angaben im Bundesgesetzblatt unter Berücksichtigung erfolgter Änderungen dieser Verordnung,
- 6. Datum der Ausstellung des Zeugnisses samt Unterschrift der zuständigen Stelle.

#### Teil B – Zeugnis mit Prüfungsergebnissen:

Alle Angaben des Teils A sowie zusätzlich:

- 1. zum Prüfungsteil "Fachrichtungsübergreifende Basisqualifikationen"
	- a) Benennung dieses Prüfungsteils und Bewertung als Note sowie
	- b) Benennung der fünf Prüfungsbereiche und Bewertung mit Punkten,
- 2. zum Prüfungsteil "Handlungsspezifische Qualifikationen"
	- a) Benennung dieses Prüfungsteils und Bewertung als Note,
	- b) Benennung der Situationsaufgabe nach § 5 Absatz 3 und Bewertung als Note,
	- c) Benennung der Situationsaufgabe nach § 5 Absatz 4 und Bewertung als Note sowie
	- d) Benennung der Situationsaufgabe nach § 5 Absatz 5 und Bewertung als Note,
- 3. die errechnete Gesamtpunktzahl für die gesamte Prüfung,
- 4. die Gesamtnote als Dezimalzahl,
- 5. die Gesamtnote in Worten,
- 6. Befreiungen nach § 6,
- 7. Vorliegen des Nachweises über den Erwerb der berufs- und arbeitspädagogischen Qualifikationen nach § 2 Absatz 2.